[其它功能](https://zhiliao.h3c.com/questions/catesDis/1564) **[崔栋武](https://zhiliao.h3c.com/User/other/0)** 2006-09-29 发表

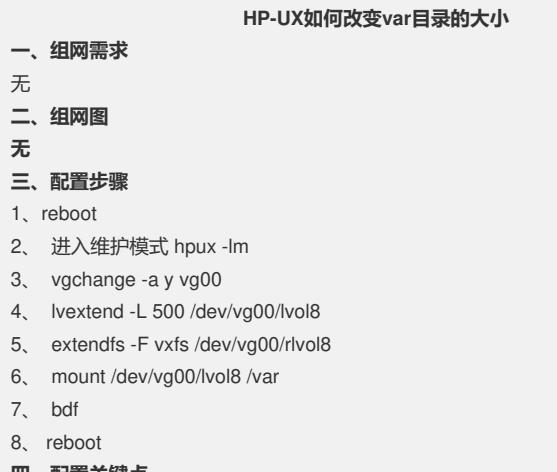

## **四、配置关键点**

在配置时一定要找准需要修改的大目录对应的逻辑卷位置